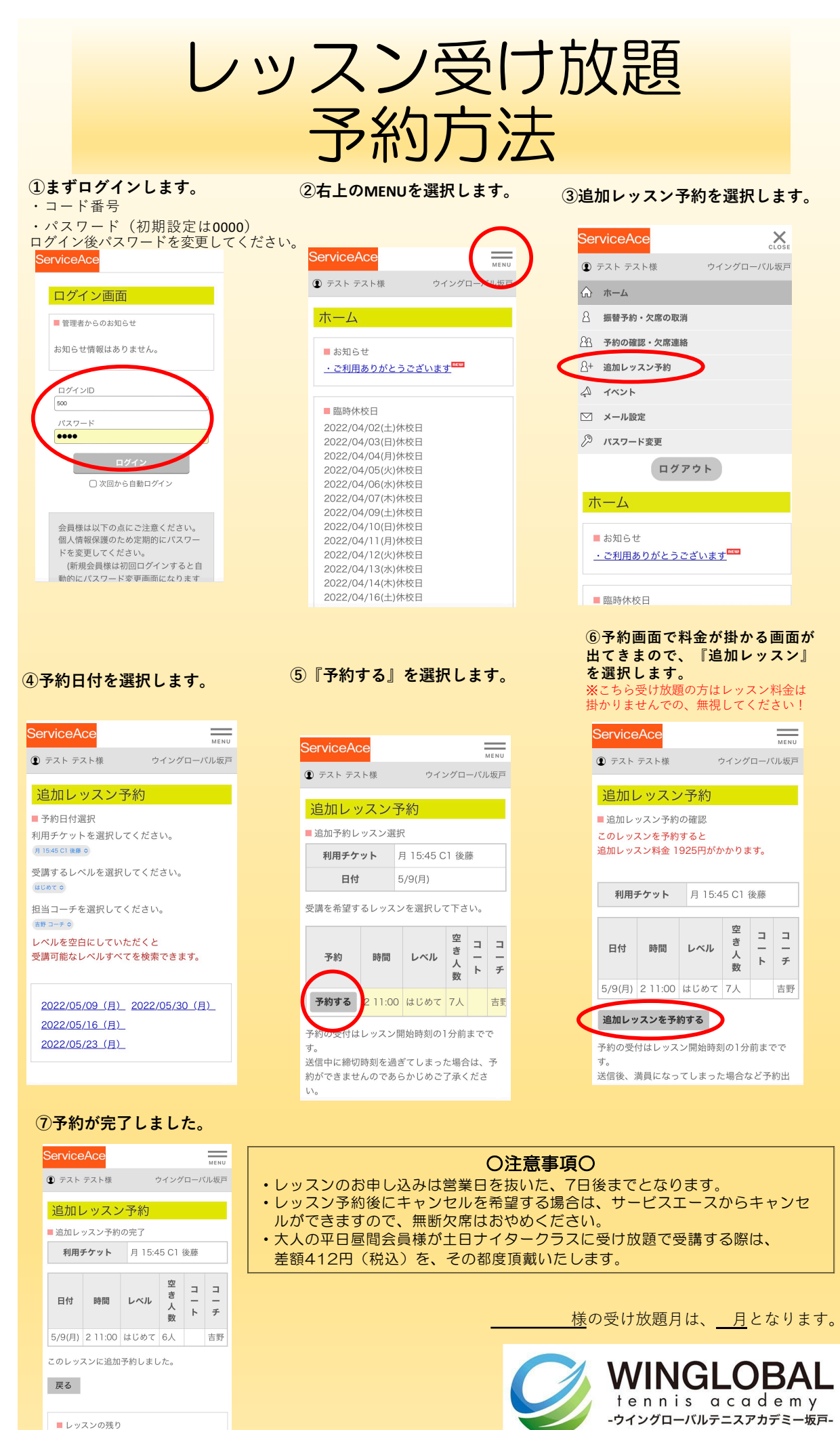

カッコ内は有効期限です なし

049-284-6700